$Louis\ Lu$   $15, 2021$   $3$ 

## 4 InterSystems Objects SQL

Joel Solon  $*$  InterSystems Objects SQL

第 4 天的提示:

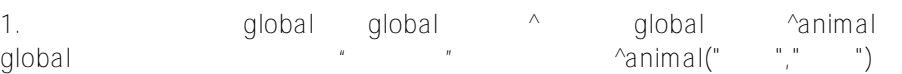

2.  $\frac{1}{2}$   $\frac{1}{2}$ 

3. global IRIS

4. alobal Management Portal > Explorer > Globals > Select Global > View, do  $\frac{1}{2}$   $\frac{1}{2}$  zwrite  $\frac{1}{2}$  zwrite  $\frac{1}{2}$  global

5. 在持久类和 SQL 表之间有自动对应关系:

- SQL Schema  $\bullet$
- $\bullet$ Table
- $\bullet$
- sqlProc  $\bullet$
- SQL  $\bullet$
- 

 $6.$   $6.$ 

 $7.$ 

 $8.$ 

- Non-registered
- Registered
- Persistent: SQL
- Serial: Serial: Serial
- Datatype

9. 类的组成可包括:

- 
- 
- Class queries SQL Select
- Parameters
- 
- 
- 
- XData XML JSON

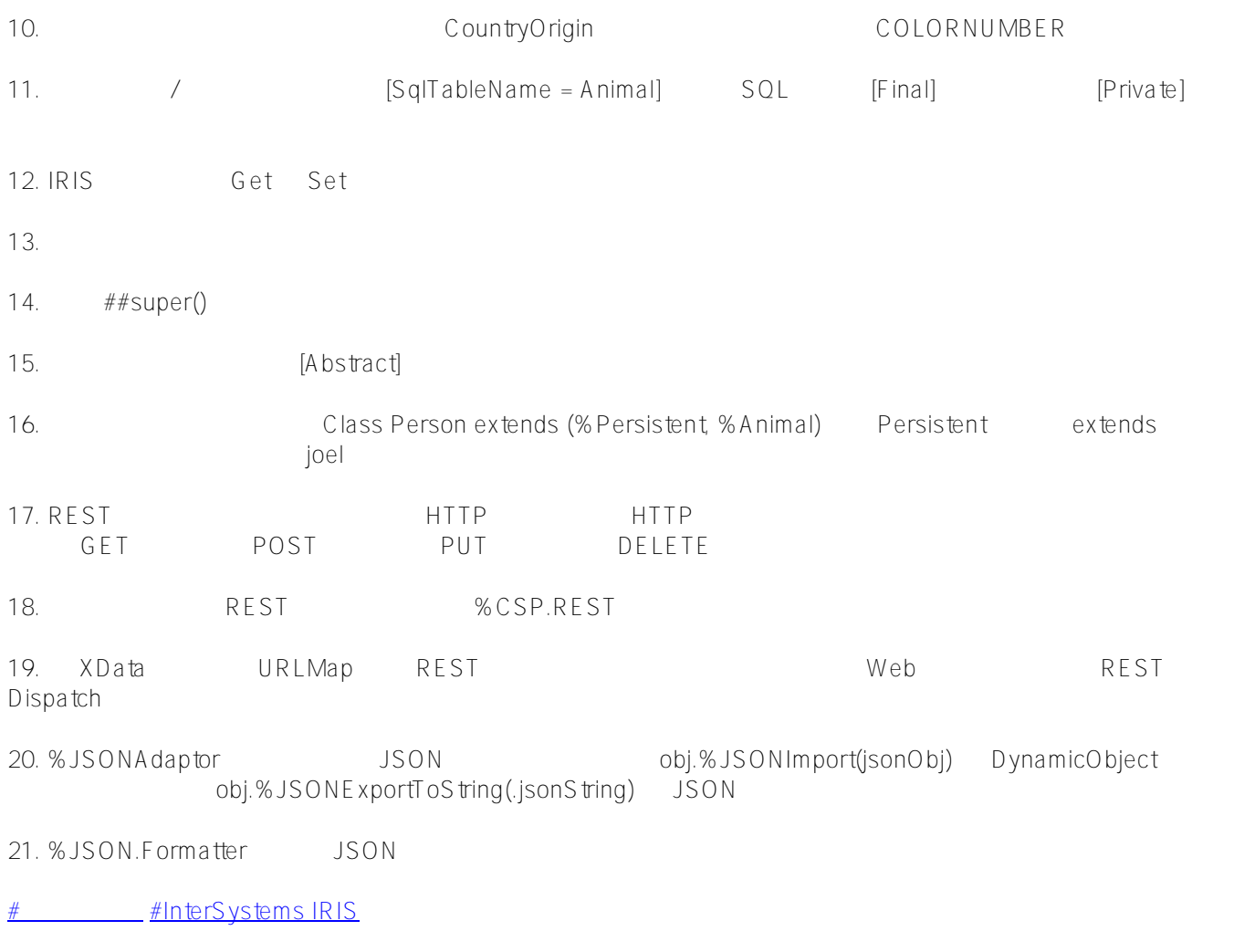

**URL:**

 $\bullet$ 

[https://cn.community.intersystems.com/post/%E7%AC%AC-4-%E5%A4%A9%EF%BC%9A%E4%BD%BF%E7%9](https://cn.community.intersystems.com/https://cn.community.intersystems.com/post/%E7%AC%AC-4-%E5%A4%A9%EF%BC%9A%E4%BD%BF%E7%94%A8-intersystems-objects-%E5%92%8C-sql-%E8%BF%9B%E8%A1%8C%E5%BC%80%E5%8F%91) [4%A8-intersystems-objects-%E5%92%8C-sql-%E8%BF%9B%E8%A1%8C%E5%BC%80%E5%8F%91](https://cn.community.intersystems.com/https://cn.community.intersystems.com/post/%E7%AC%AC-4-%E5%A4%A9%EF%BC%9A%E4%BD%BF%E7%94%A8-intersystems-objects-%E5%92%8C-sql-%E8%BF%9B%E8%A1%8C%E5%BC%80%E5%8F%91)